## 13 ISBN 9787115369054

出版时间:2015-1-1

页数:247

版权说明:本站所提供下载的PDF图书仅提供预览和简介以及在线试读,请支持正版图书。

www.tushu000.com

Photoshop CS6 and the test of the Photoshop Photoshop

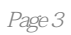

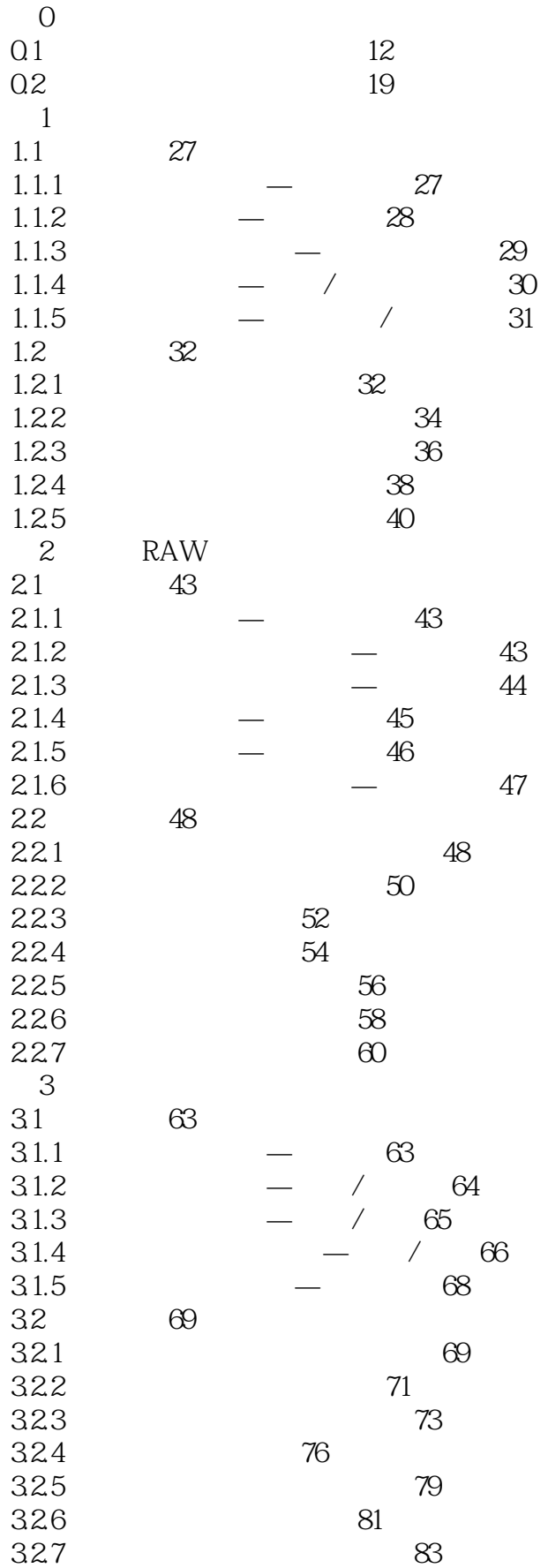

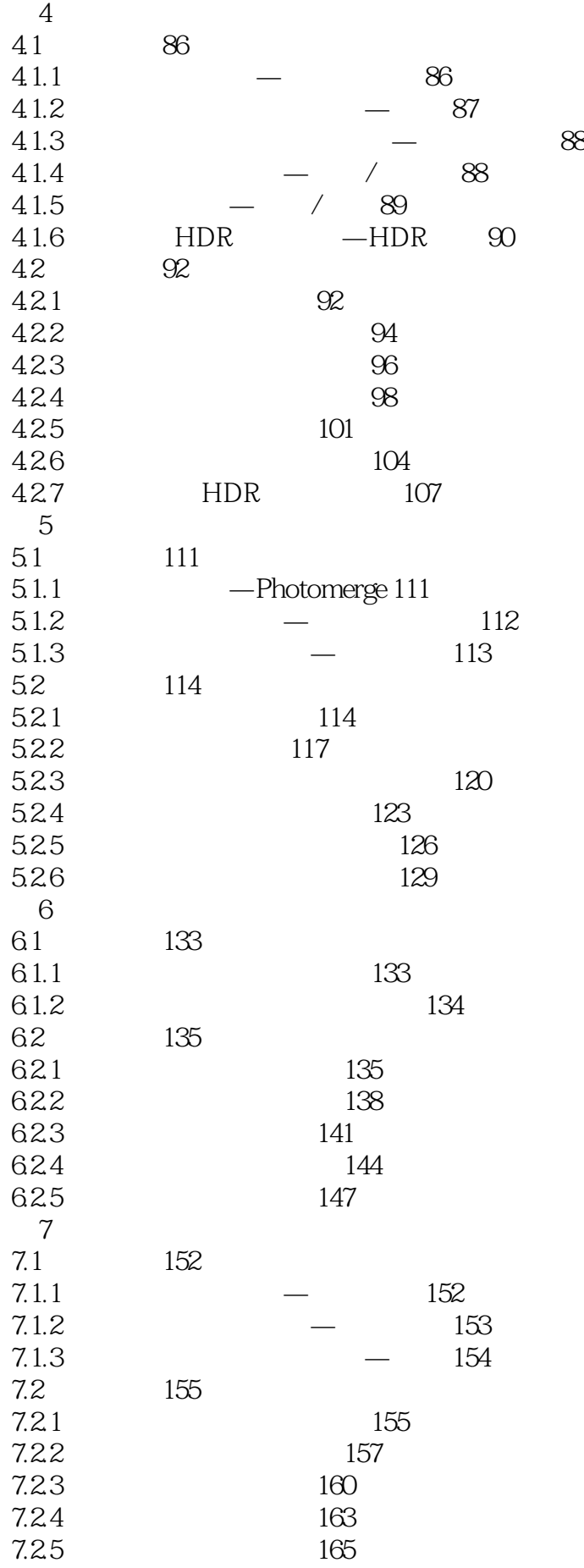

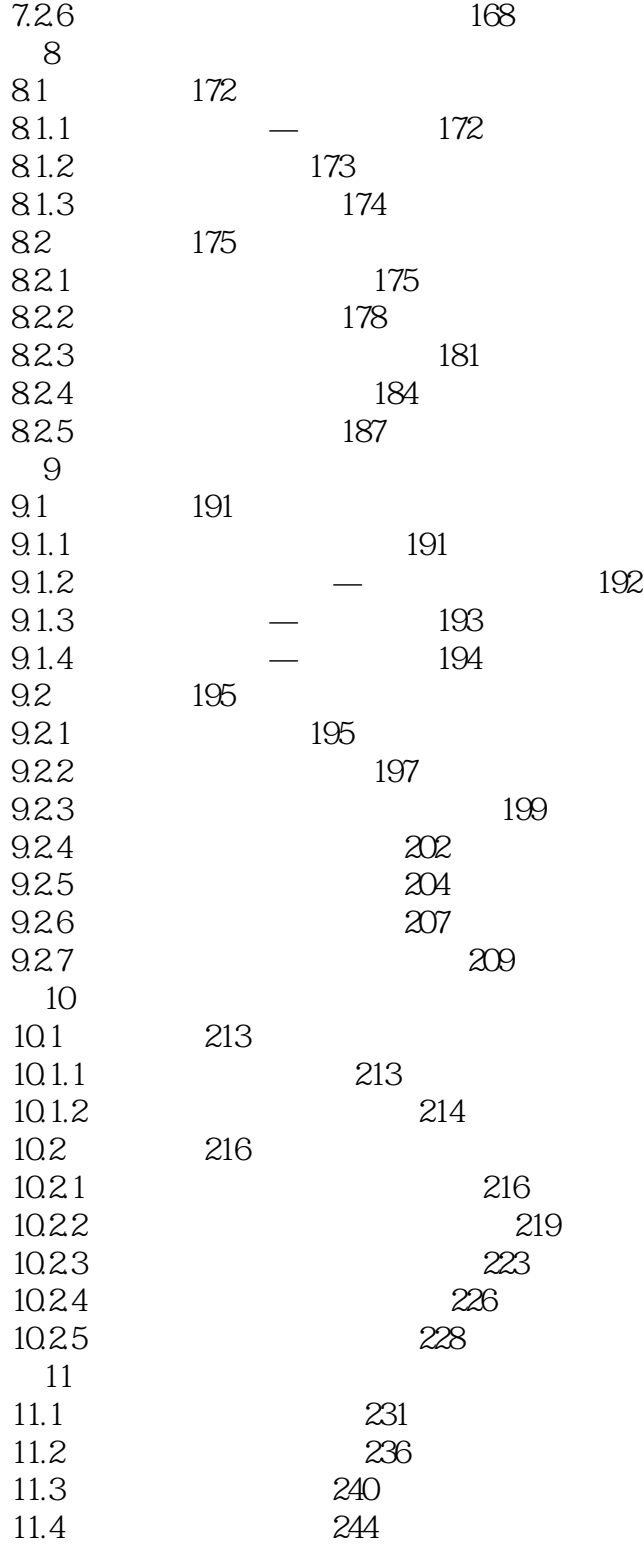

*Page 6*

本站所提供下载的PDF图书仅提供预览和简介,请支持正版图书。

:www.tushu000.com